DataView® **Piattaforma software per la gestione dei dati**

Analizzatori di rete QUALISTAR Controllori multifunzione installazioni elettriche C.A 6116N e C.A 6117 Registratori di potenza ed energia PEL100 Megaohmetri C.A 6543, C.A 6547 e C.A 6549 Wattmetri analizzatori C.A 8230 e C.A 8220 Misuratori di terra e resistività C.A 6470N, C.A 6471 e C.A 6472 Pinze digitali per la misura di potenza ed armoniche F407 e F607 Micro-ohmmetri C.A 6240 e C.A 6250 Pinze di terra C.A 6417 Datalogger Simple Logger II Controllori del rapporto di trasformazione DTR 8510

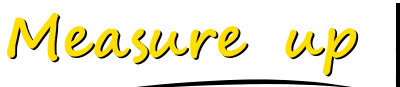

| CHAUVIN®<br>| A R N O U X

**CHAUVIN ARNOUX GROUP** 

# DataView® **Piattaforma software per la gestione dei dati**

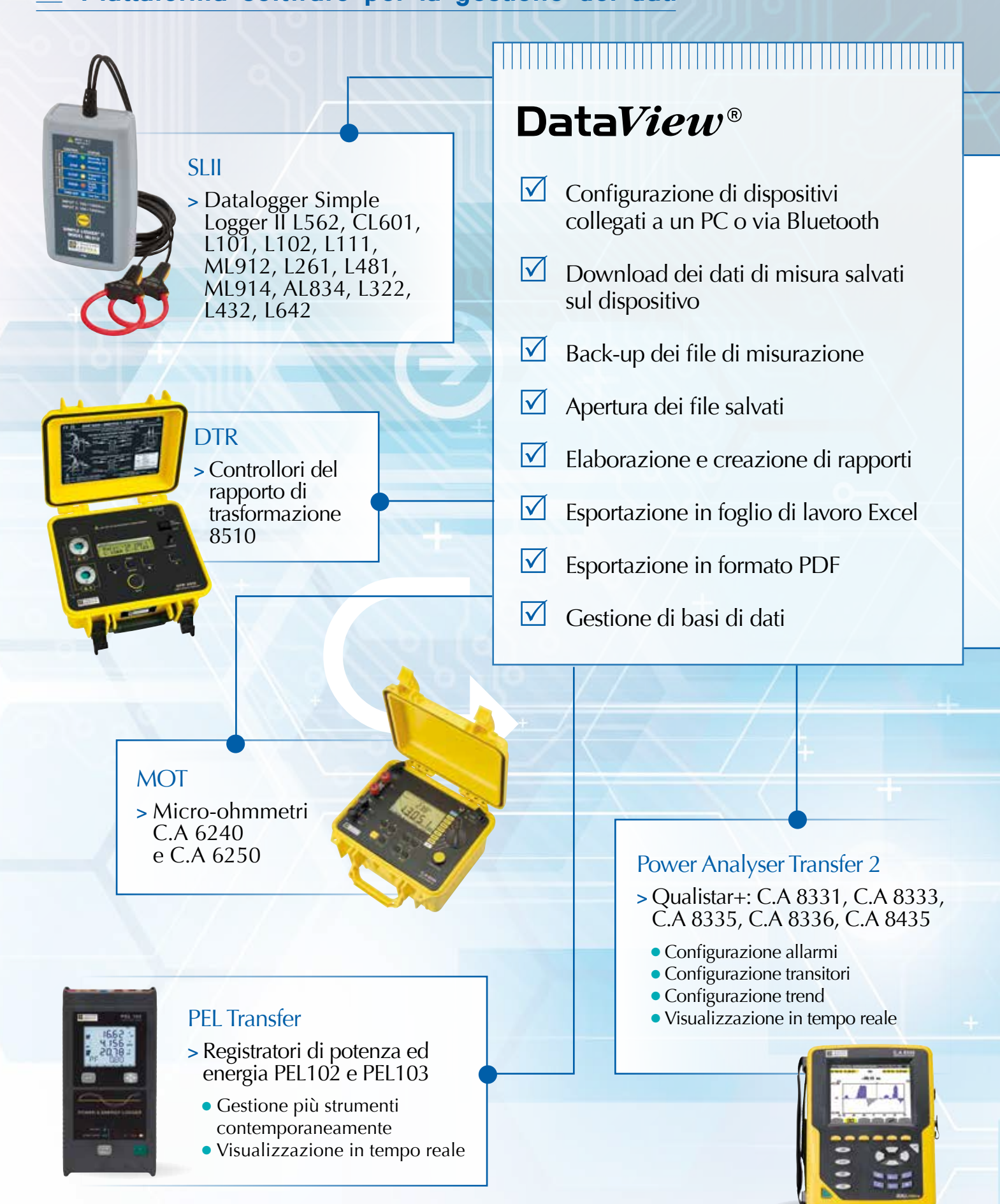

### **GTC**

- **>** Pinza per misure anello di terra C.A 6417
	- $\bullet$  Misura istantanea

**Le misurazioni effettuate possono anche essere elaborate con il software di sistema multiprodotto dedicato**

DataView<sup>®</sup> riconosce automaticamente **il dispositivo al momento del collegamento al PC e visualizza il software corrispondente. Quest'ultimo, attraverso una rappresentazione ad albero dei dati, offre all'utente un accesso diretto alle misure salvate sul dispositivo e alla sua configurazione.**

**DataView<sup>®</sup> dispone di vari modelli predefiniti di rapporti per una rapida redazione in piena conformità ai requisiti normativi. L'utente può inoltre creare modelli personalizzati in base alle sue esigenze.**

#### Power Analyser Transfer

- **>** Qualistar C.A 8332B, C.A 8334B
	- **Configurazione allarmi**
	- **Configurazione transitori**
	- Configurazione trend
	- Visualizzazione in tempo reale
- **>** Pinze digitali per la misura di potenza ed armoniche
	- Visualizzazione in tempo reale
	- **Collegamento Bluetooth**
- **>** Wattmetro analizzatore C.A 8220 e C.A 8230
	- **Configurazione allarmi**
	- Configurazione transitori
	- Configurazione trend
	- Visualizzazione in tempo reale

# **GTT**

- **>** Misuratori di terra e di resistività C.A 647, C.A 6471, C.A 6472 e C.A 6474
	- $\bullet$  Test a distanza **• Misura istantanea**

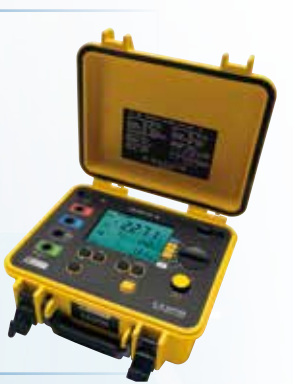

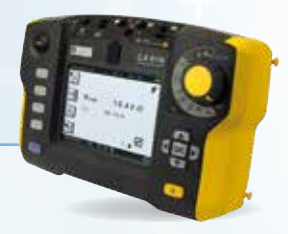

## ICT

- **>** Controllori multifunzione installazioni elettriche C.A 6116, C.A 6116N e C.A 6117
	- <sup>l</sup> Personalizzazione delle sessioni di misurazione con trasferimento al dispositivo
	- <sup>l</sup> Preparazione dei rapporti di verifica degli impianti

#### MEG

- **>** Megaohmetri C.A 6543, C.A 6547, C.A 6549 C.A 6550 e C.A 6555
	- **·** Esecuzione di test a distanza
	- Visualizzazione in tempo reale
	- <sup>l</sup> Rapporti DAR, PI e DD
	- **Tracciato grafico dei test**

# DataView® **Piattaforma software per la gestione dei dati**

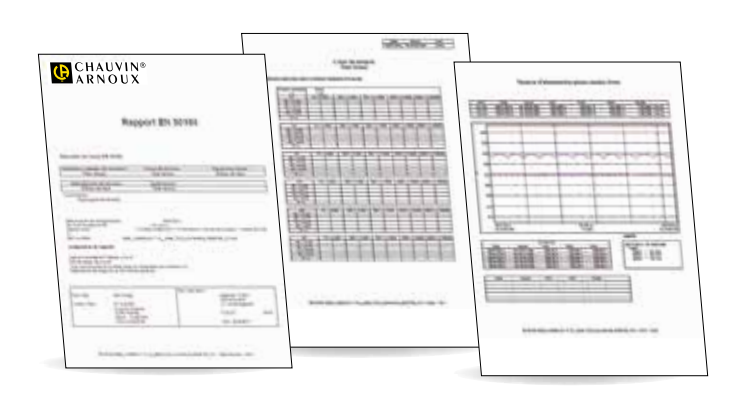

# Rapporti EN 50160 per i modelli QUALLS

**La norma EN 50160 concerne la qualità della tensione. Con sensori sempre più sensibili ed una rete esposta a perturbazioni dovute soprattutto ai carichi non lineari, è di fondamentale importanza verificare la qualità della tensione fornita.** 

Dopo aver proposto la configurazione automatica del dispositivo e la sessione di misurazione da avviare, il software offre la possibilità di fare una valutazione esaustiva e creare rapporti automatici conformi alla norma EN 50160. La pagina di riepilogo riassume i risultati della sessione, presentando, uogo, condizioni, strumenti utilizzati e dati dell'operatore.

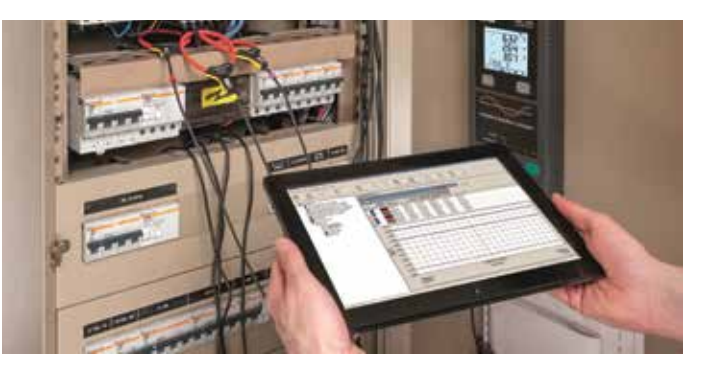

#### **DataView® è compatibile con:**

- $\bullet$  Windows\* XP
- $\bullet$  Windows\* Vista
- $\bullet$  Windows\* 7
- $\bullet$  Windows\* 8/8.1.
- \*Windows è un marchio depositato di Microsoft Corporation

## Rapporti del software ICT compilati secondo la normativa vigente per i controller di impianti

**ICT propone di definire la struttura gerarchica che sarà seguita durante la sessione di verifica in campo (siti, locali, oggetti) e i test da realizzare per ognuno di essi. Una volta definita la sessione, è possibile salvarla sul dispositivo grazie al collegamento con il PC.**

Questo consente un risparmio di tempo considerevole sul campo. Per la creazione dei rapporti, oltre ai riferimenti del sito del cliente e dell'operatore, è possibile predefinire il formato del rapporto da creare con DataView® scegliendolo in un elenco di modelli conformi alle norme in vigore: EN 60204 di base, EN 60204-6, avanzato e così via. Il rapporto può anche essere personalizzato.

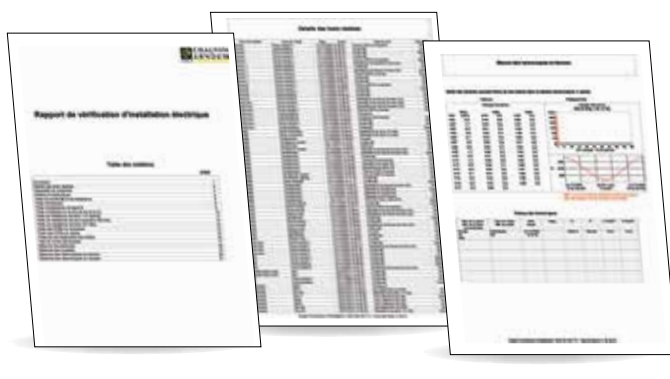

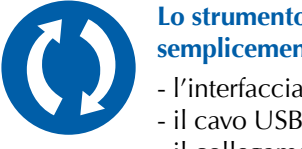

#### **Lo strumento può essere collegato semplicemente al PC con:**

- l'interfaccia RS 232
- 
- il collegamento Bluetooth

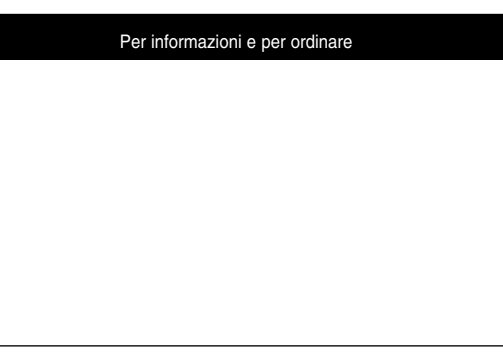

#### **ITALIA AMRA SpA**

Via Sant'Ambrogio, 23 20846 MACHERIO (MB) Tel: +39 039 245 75 45 Fax: +39 039 481 561 info@amra-chauvin-arnoux.it www.chauvin-arnoux.it

#### **INTERNATIONAL Chauvin Arnoux**

190, rue Championnet 75876 PARIS Cedex 18 Tél : +33 1 44 85 44 38 Fax : +33 1 46 27 95 59 export@chauvin-arnoux.fr www.chauvin-arnoux.com

#### **SVIZZERA CHAUVIN ARNOUX AG** Moosacherstrasse 15 8804 AU / ZH Tel: +41 44 727 75 55 Fax: +41 44 727 75 56 info@chauvin-arnoux.ch www.chauvin-arnoux.ch

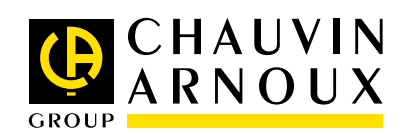